### *d* Relativity one

#### **Review Interface**

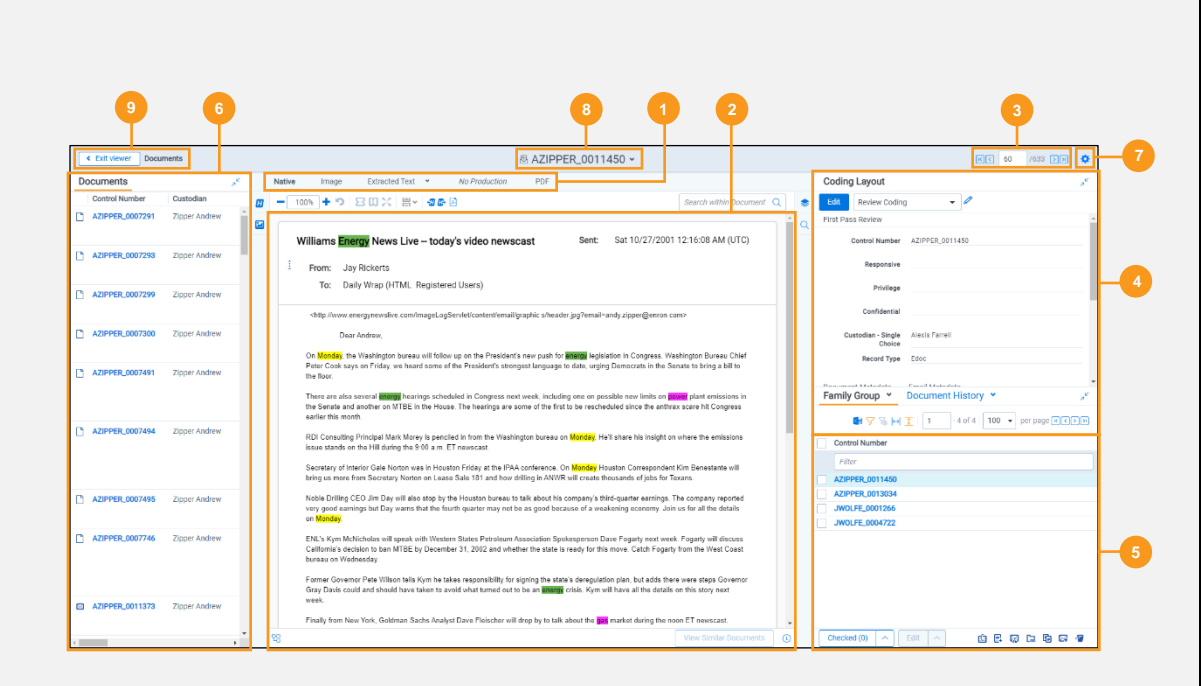

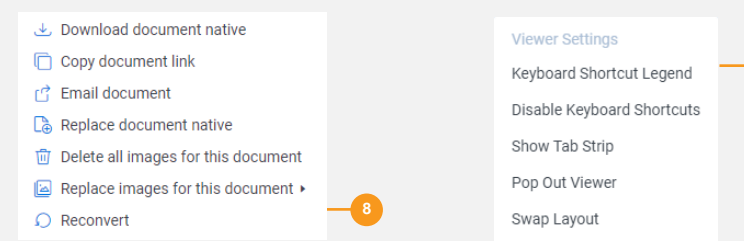

**7**

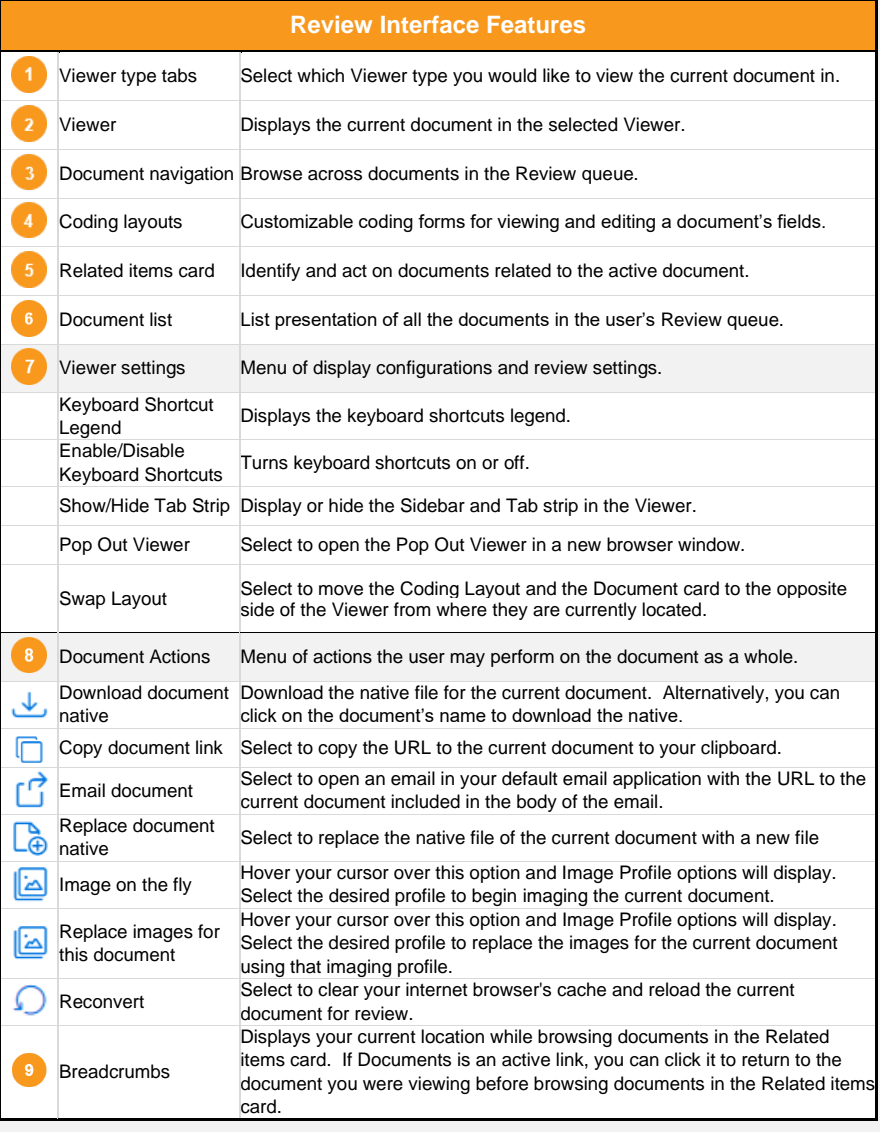

## *<u>Independence</u>*

#### **Review Interface – Native Viewer**

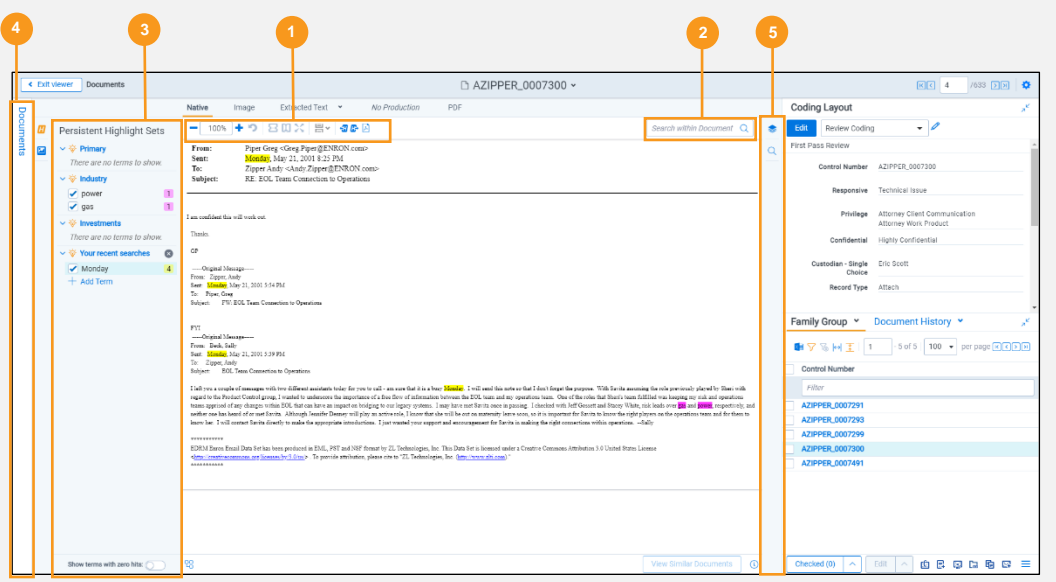

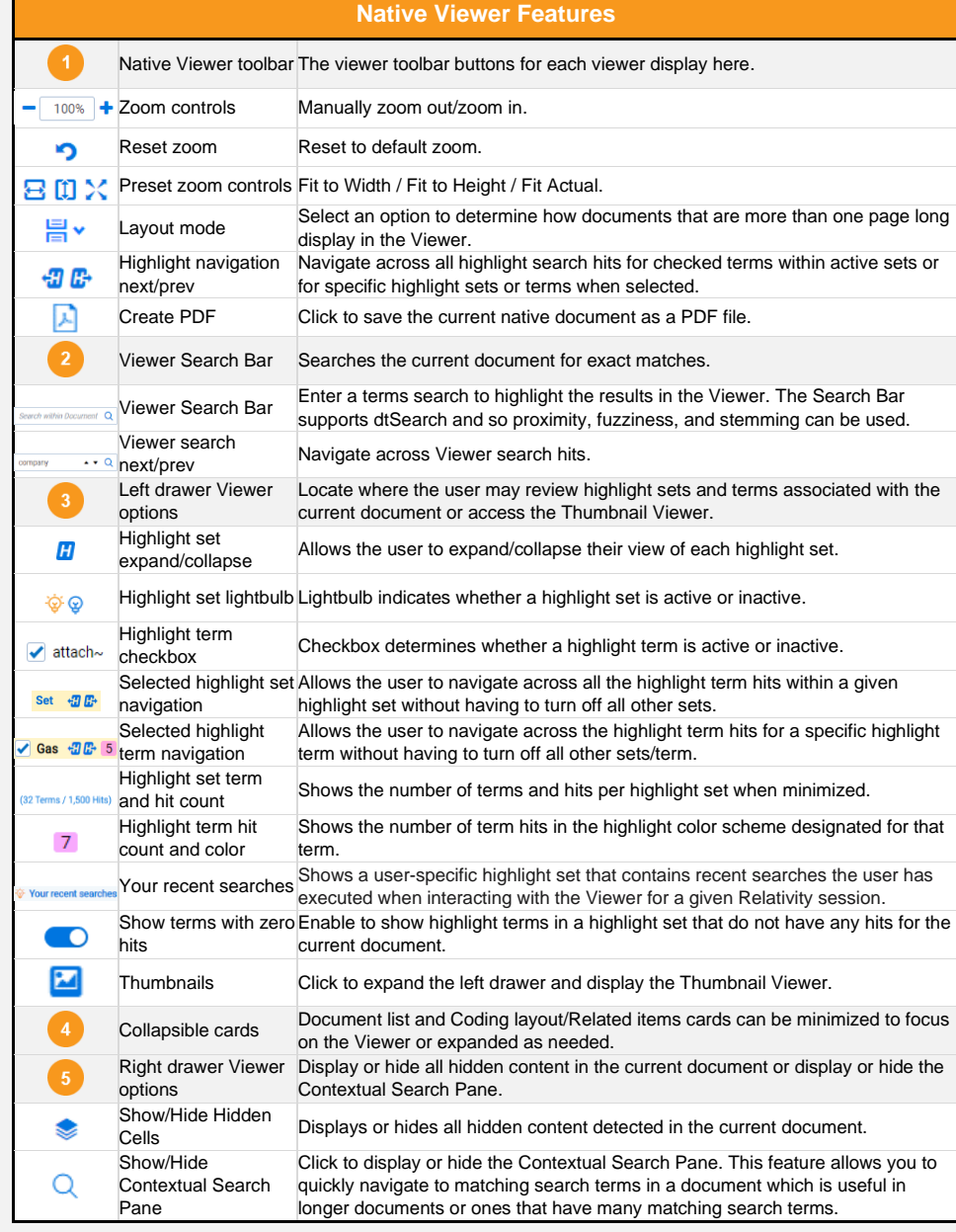

## *<u>BRelativity'one</u>*

#### **Review Interface – Image Viewer**

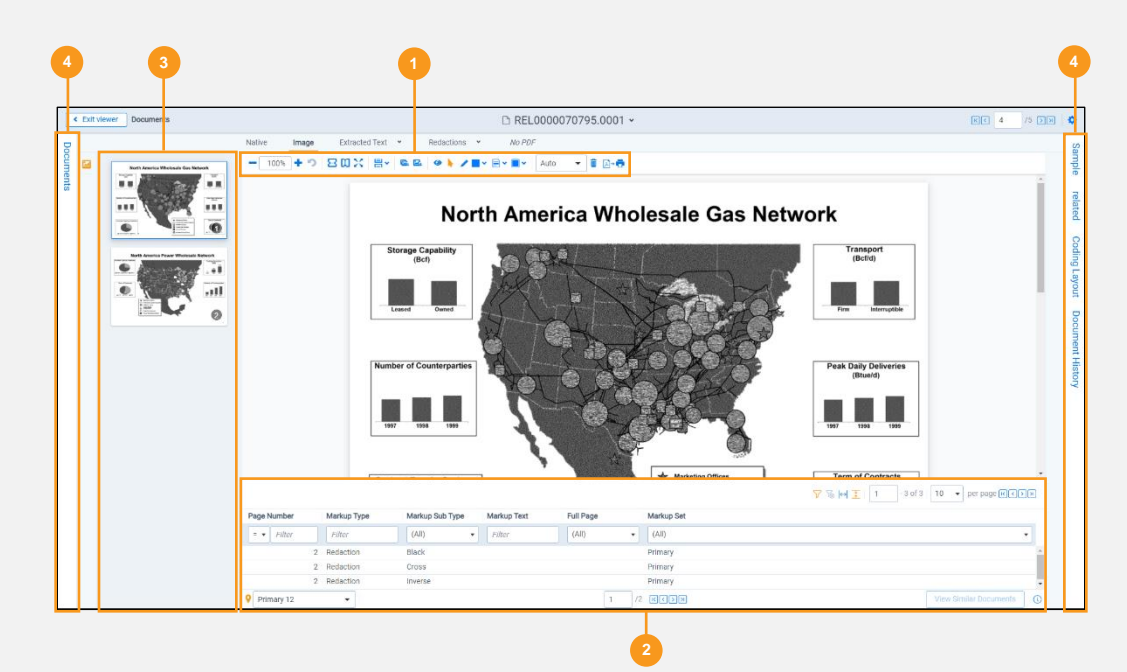

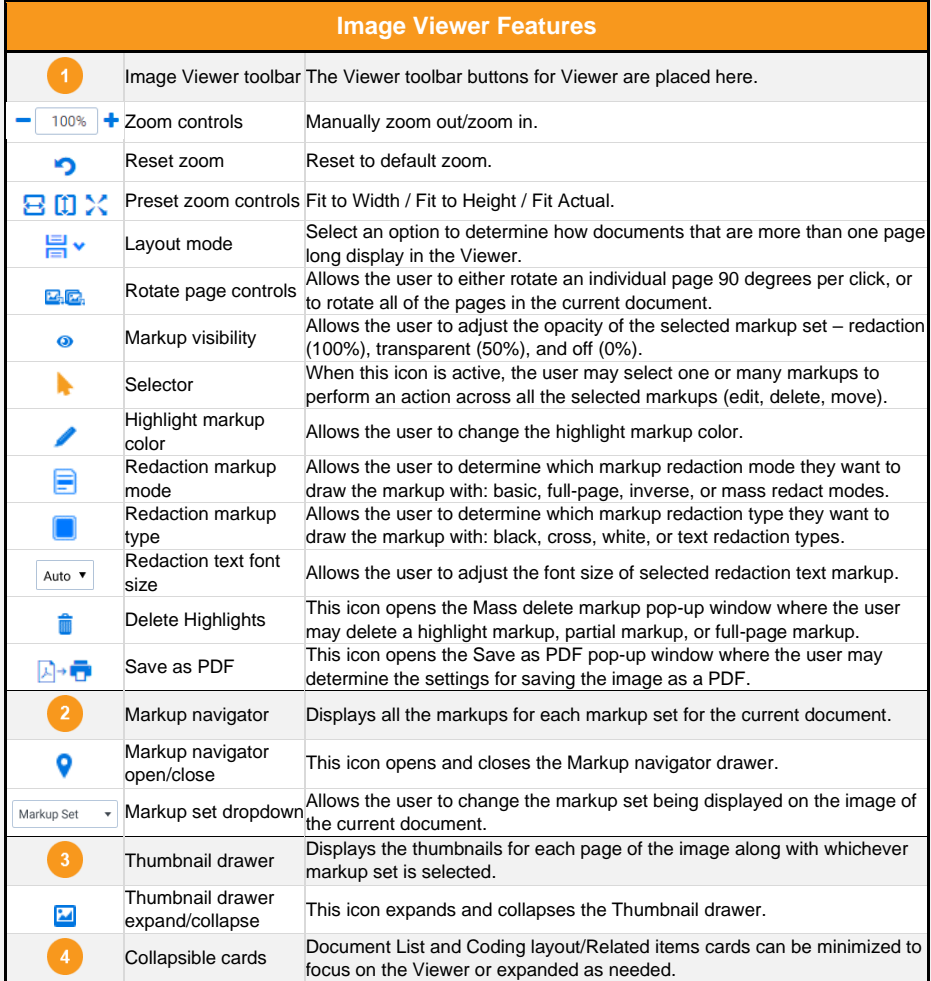

### *d* Relativity one

#### **Review Interface – Text Viewer**

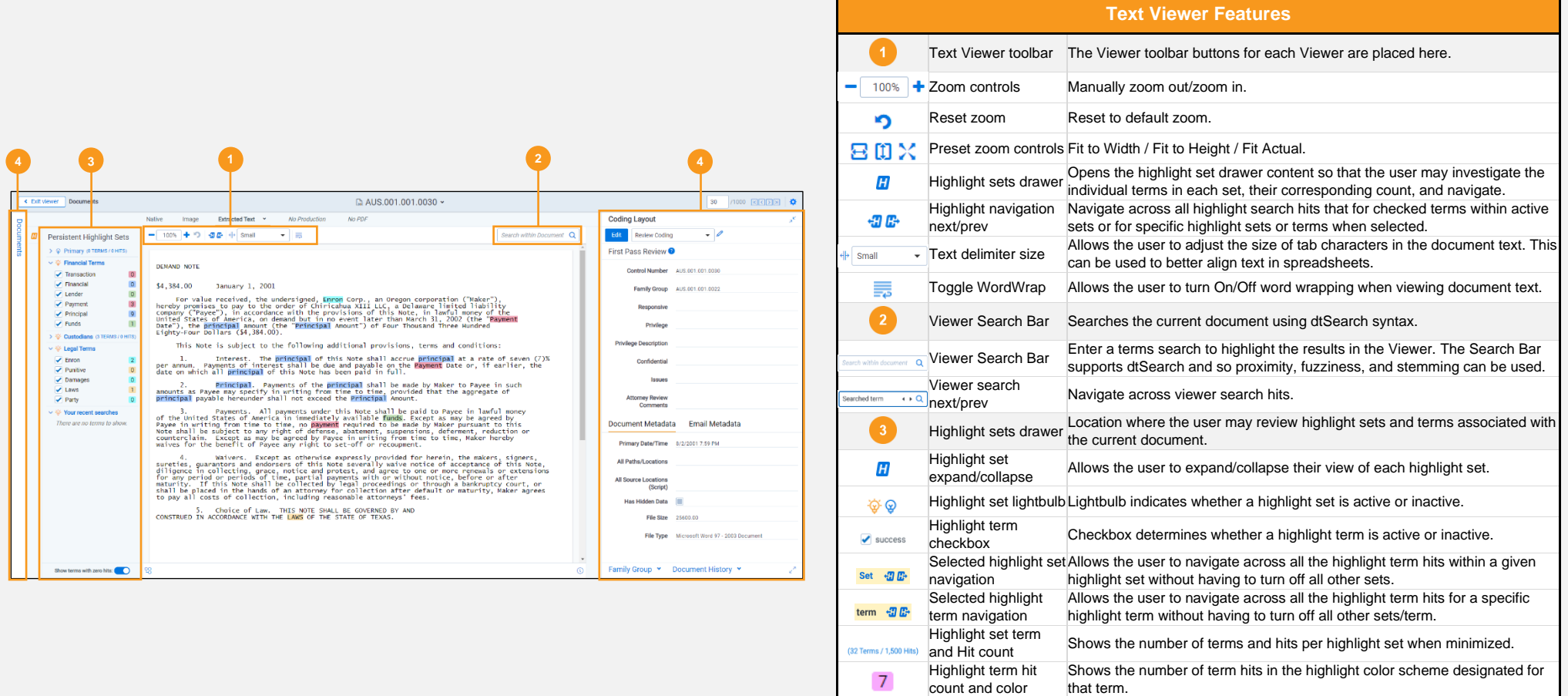

show/hide

Your recent searche ಂ

Shows a user-specific highlight set that contains recent searches the user<br>Your recent searches has avacuted when interacting with the Viewer for a given Belativity assert

Terms with zero hits Allows the user to show highlight terms in a highlight set that doesn't have

Collapsible cards Document list and Coding layout/Related items cards can be minimized to focus on the Viewer or expanded as needed.

any hits for the current document.

has executed when interacting with the Viewer for a given Relativity session .

# **FRelativity** one

### **Email Thread Visualization**

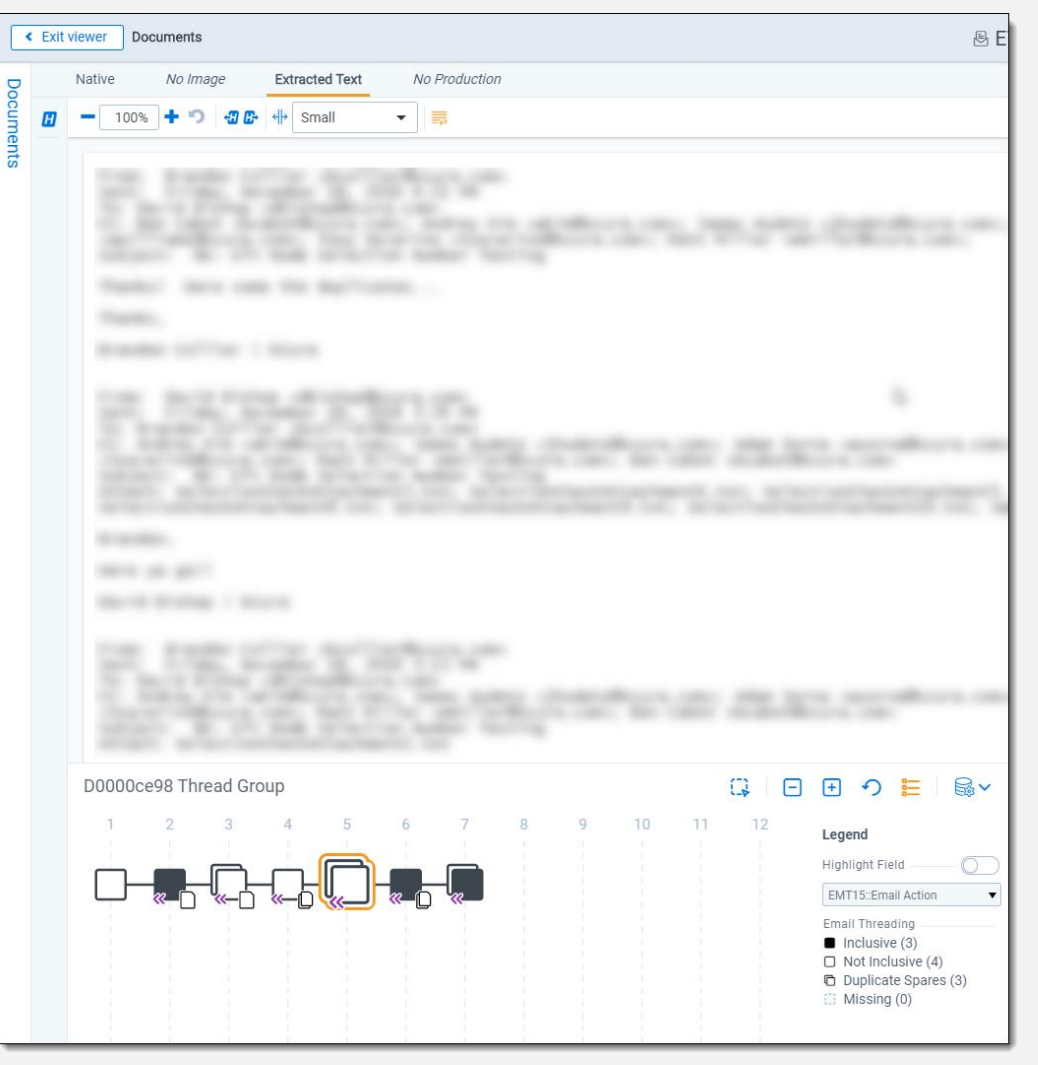

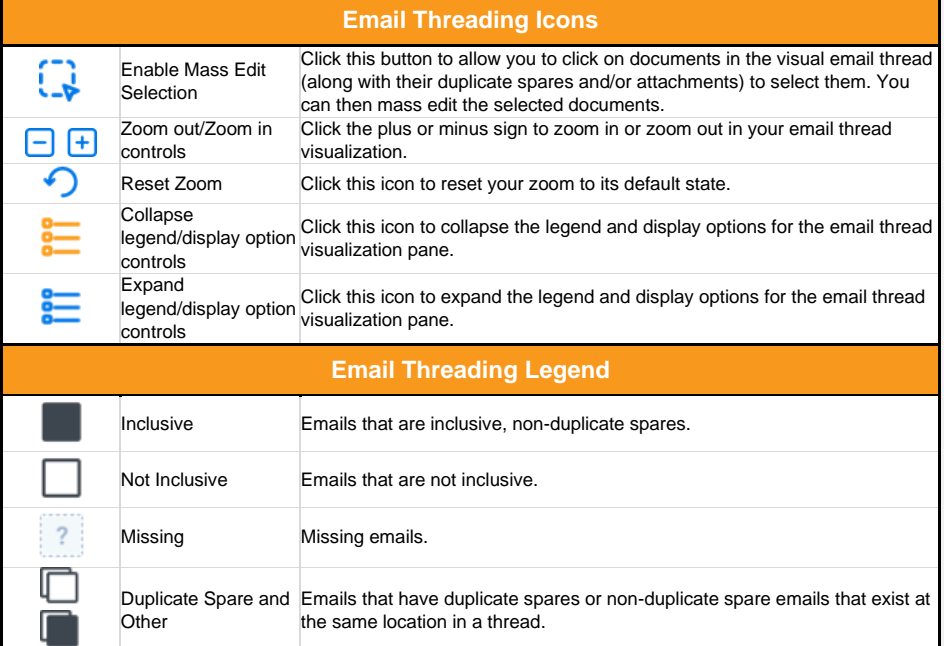

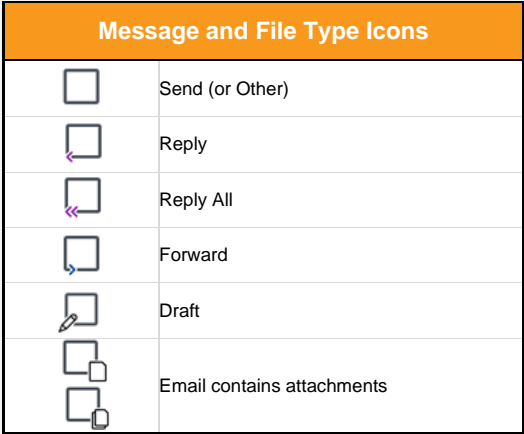